# **How to create Class and Assignment**

turnitin'\/

#### **The global leader in addressing plagiarism and delivering rich feedback**

Presented by: PUSTAKAWAN REFERENCE DEPARTMENT, UTeM LIBRARY

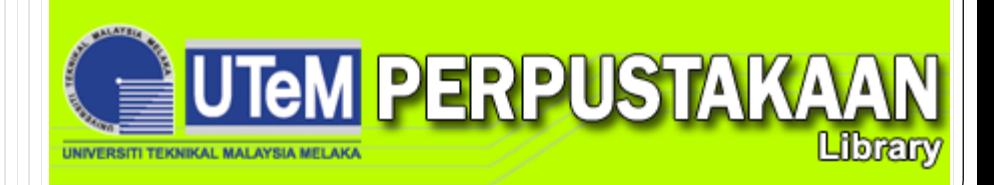

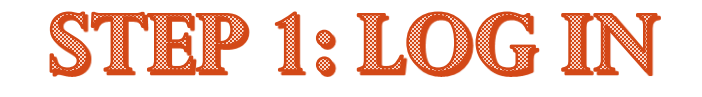

English

### turnitin $\bigcirc$

 $\pmb{\mathrm{v}}$ 

### 2015 Global **Innovation Awards**

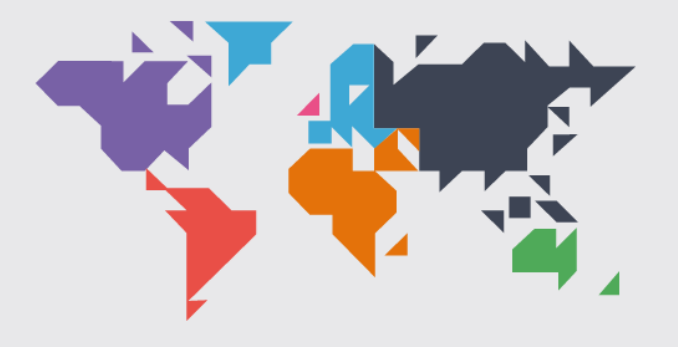

See the winners

Log In wizana@utem.edu.my ......... Log In **Reset Password Create Account** Guidance **Help Center** 

For service updates, follow us on Twitter: @TurnitinStatus

Download on the

 $\alpha$ 

Try the free Turnitin iPad app for instructors.

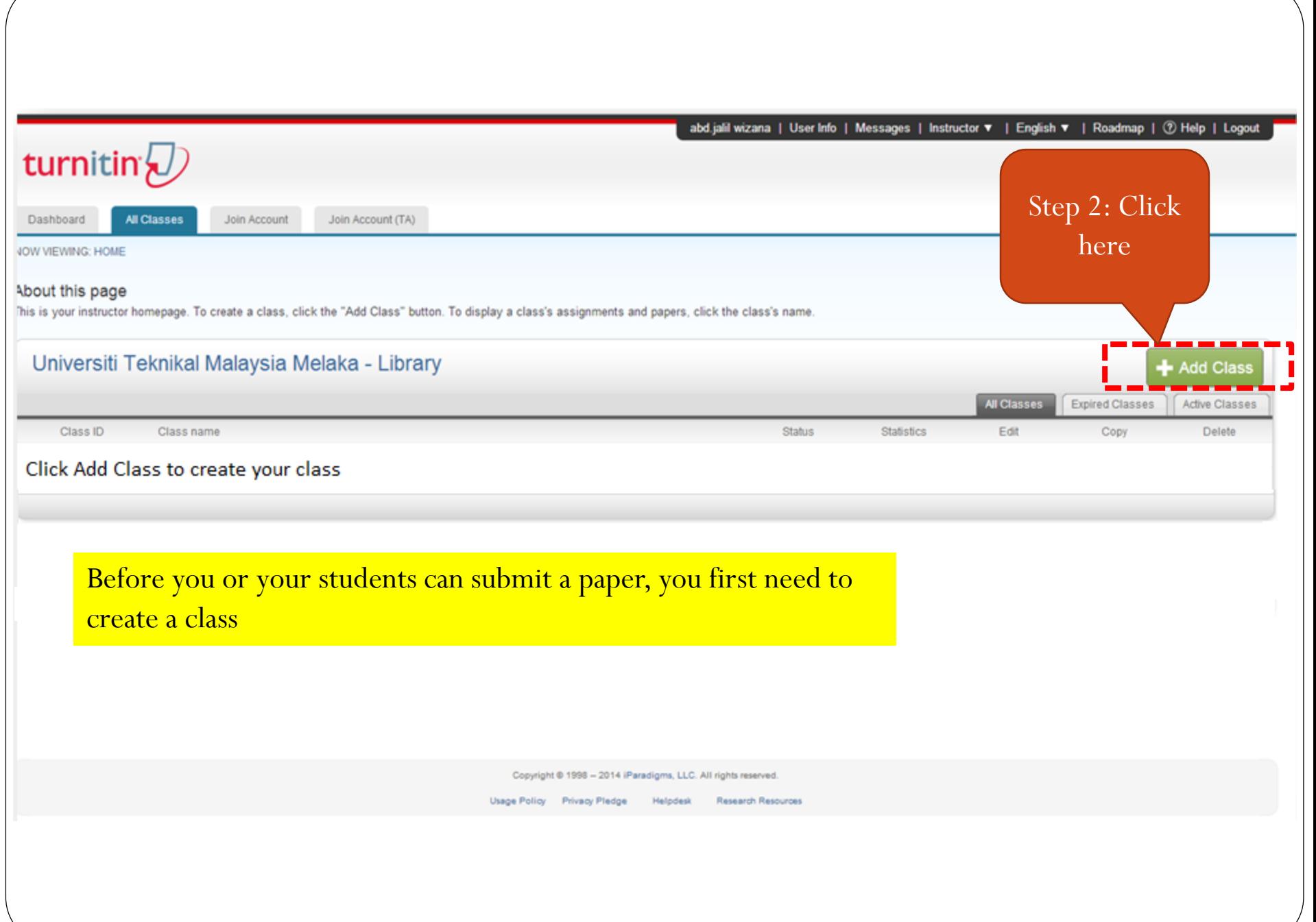

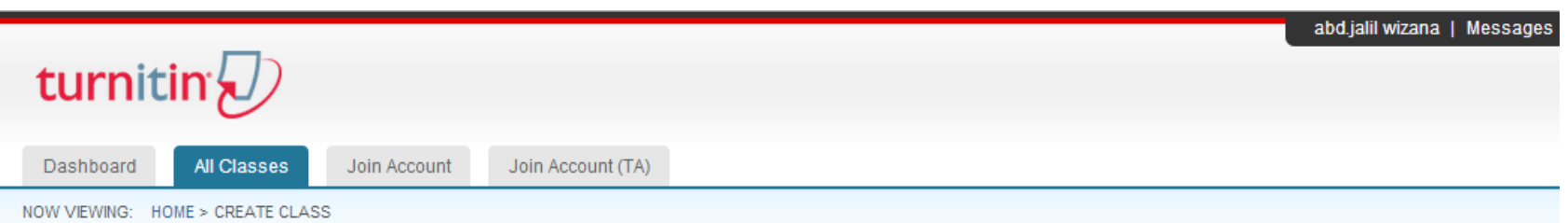

Create a new class

To create a class, enter a class name and a class enrollment password. Click "Submit" to add the class to your homepage. For a master class, you will also need to enter a TA join password.

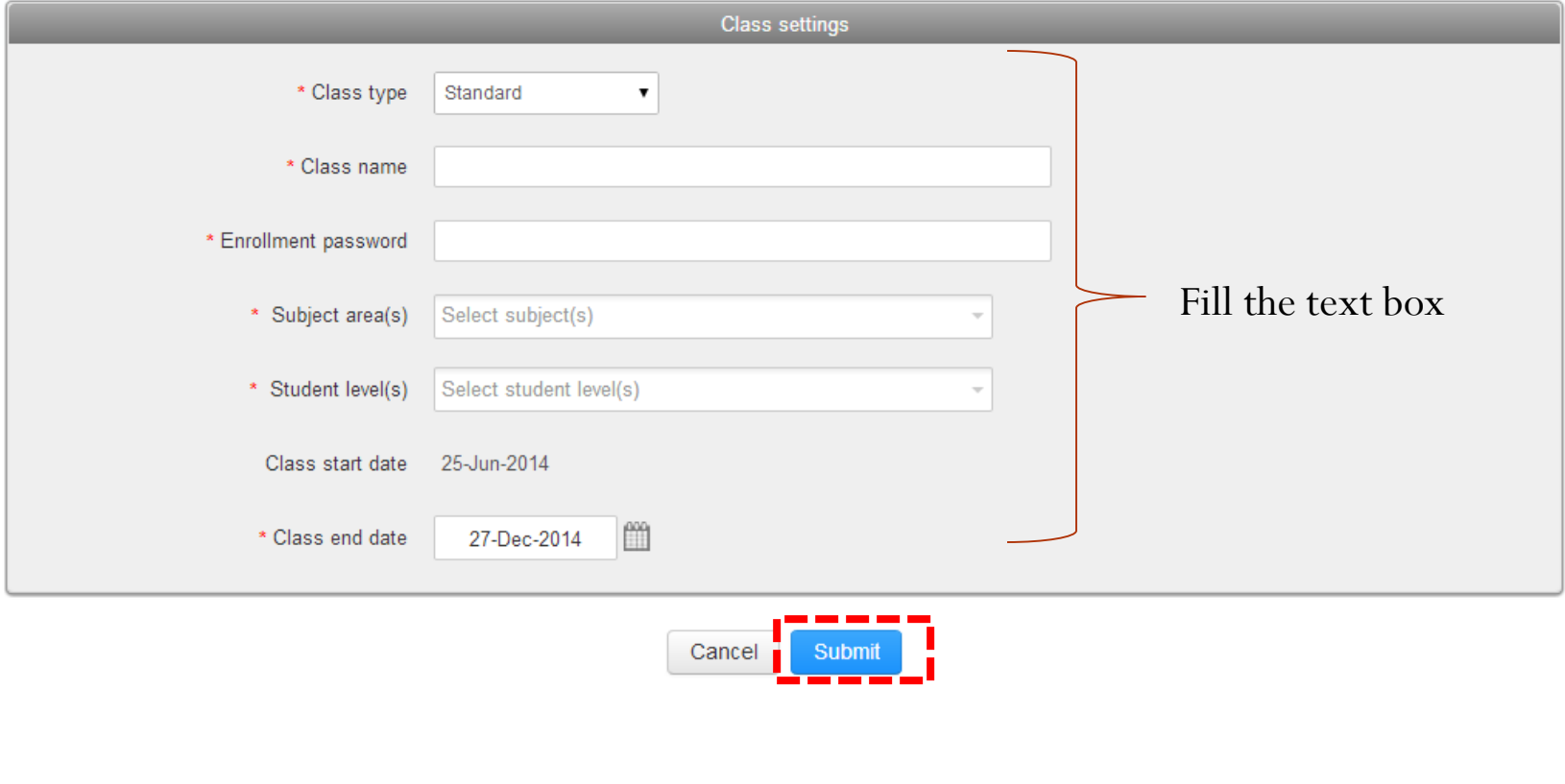

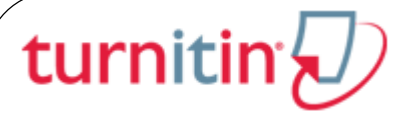

#### Class created

Congratulations! You have just created the new class: Knowledge Management If you would like students to enroll themselves in this class, they will need both the enrollment password you have chosen and the unique class ID generated by Turnitin<sup>-</sup>

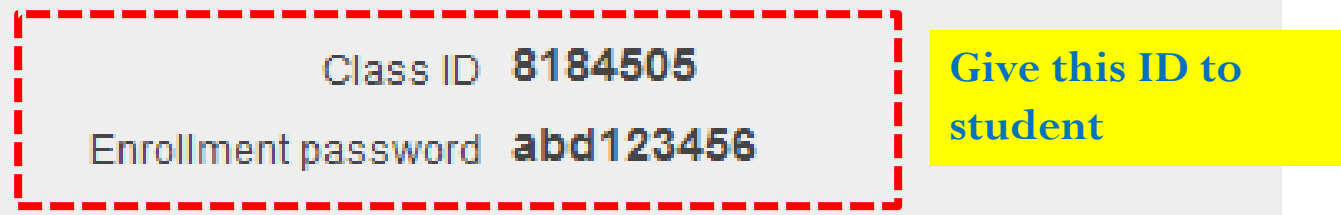

Note: Should you ever forget the class ID, it is the number to the left of the class name on your class list. You can view or change your enrollment password by editing the class.

Click the class name to enter the class and get started creating assignments.

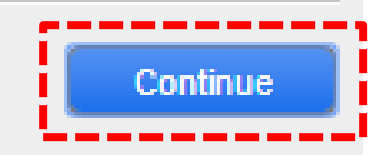

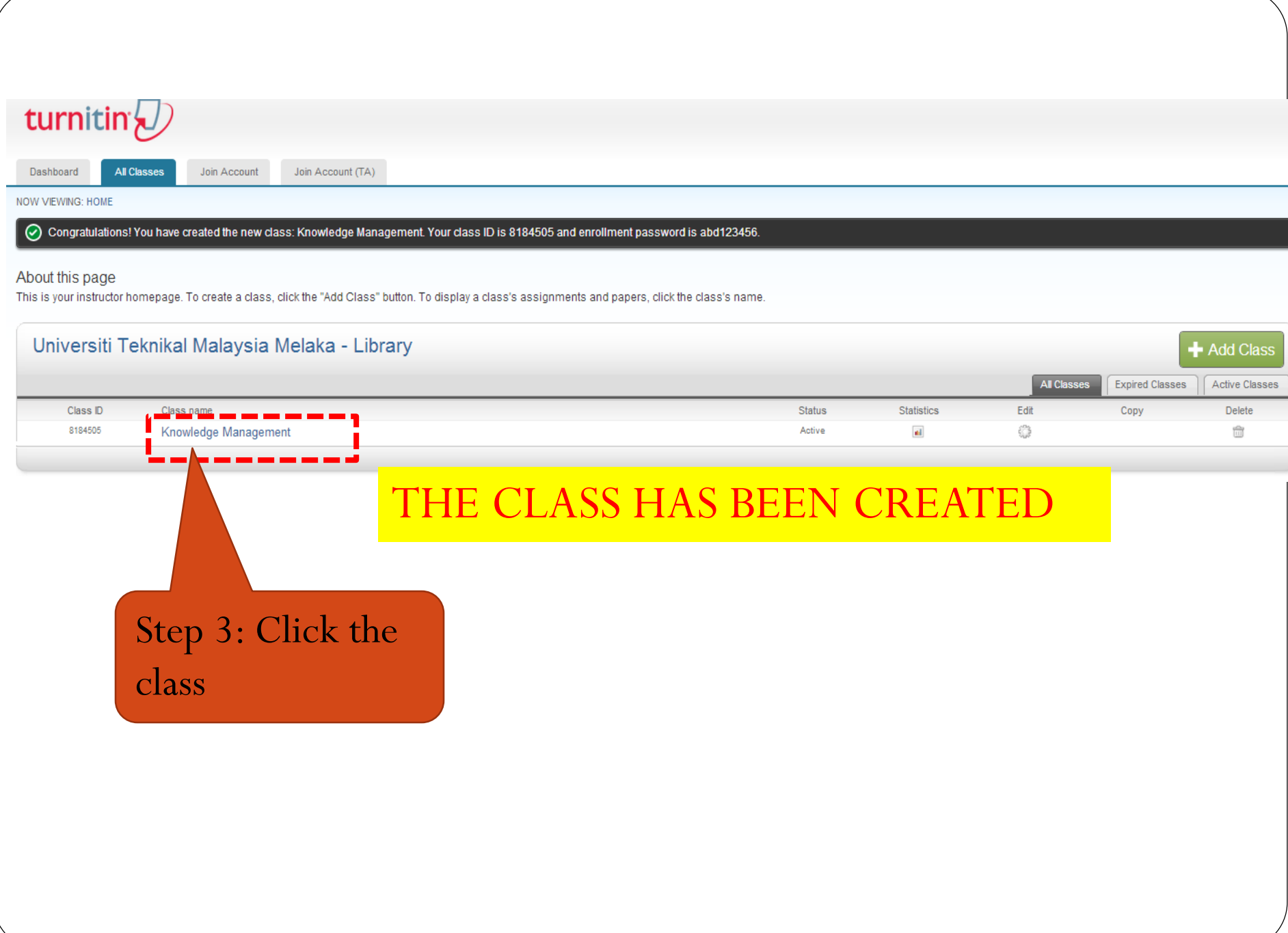

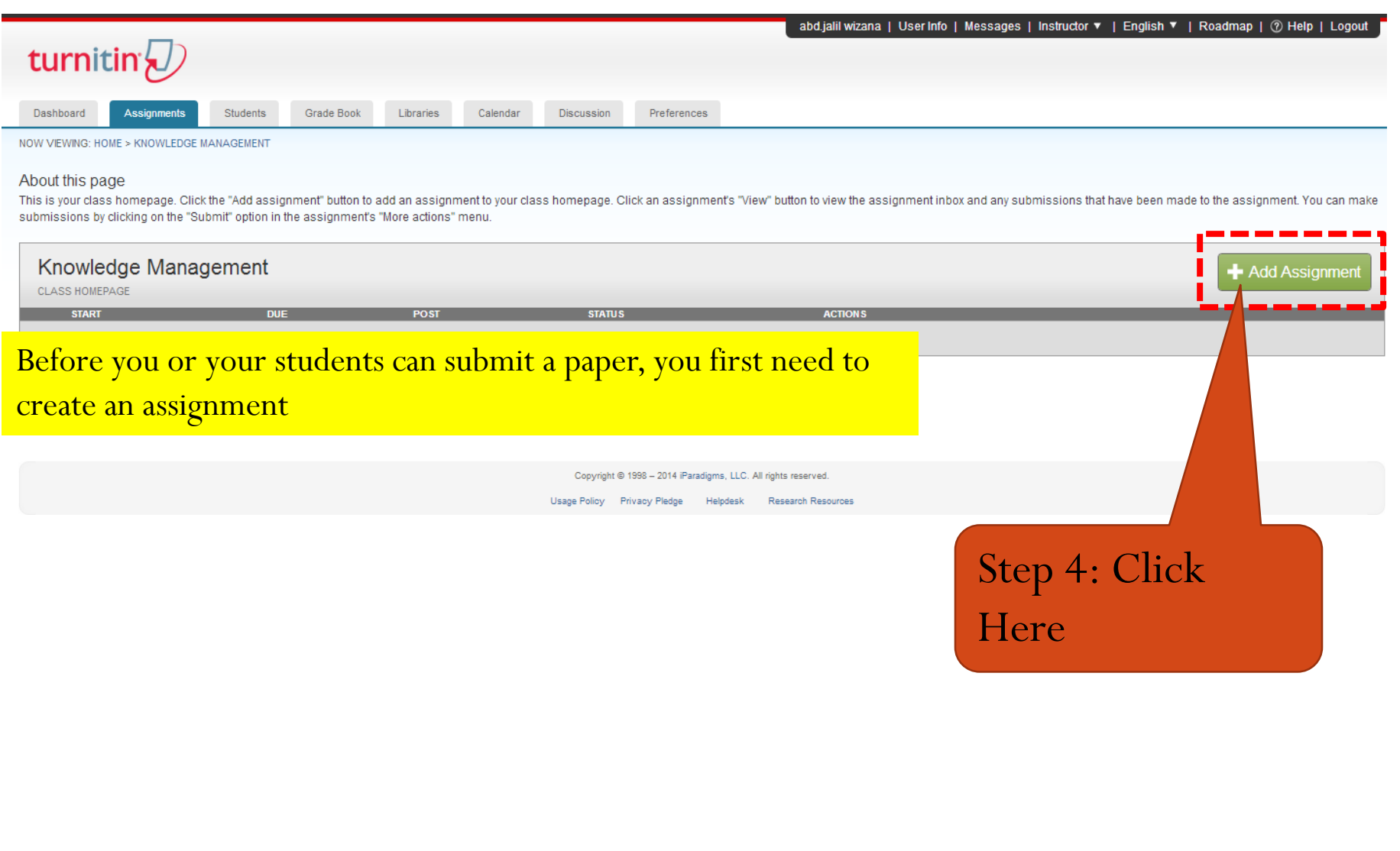

# $\sqrt{\text{turnitin}(\text{t})}$

**New Assignment** 

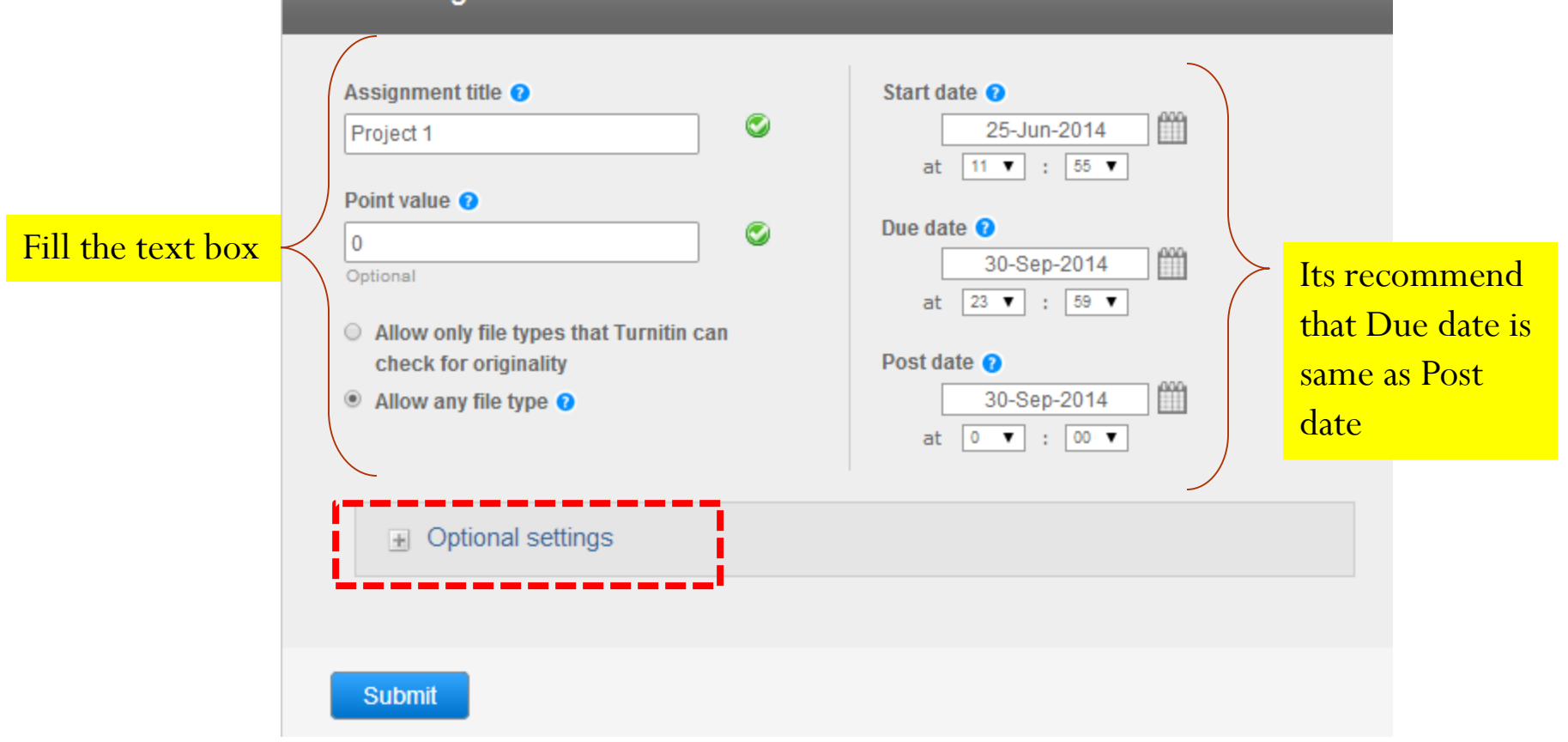

## 

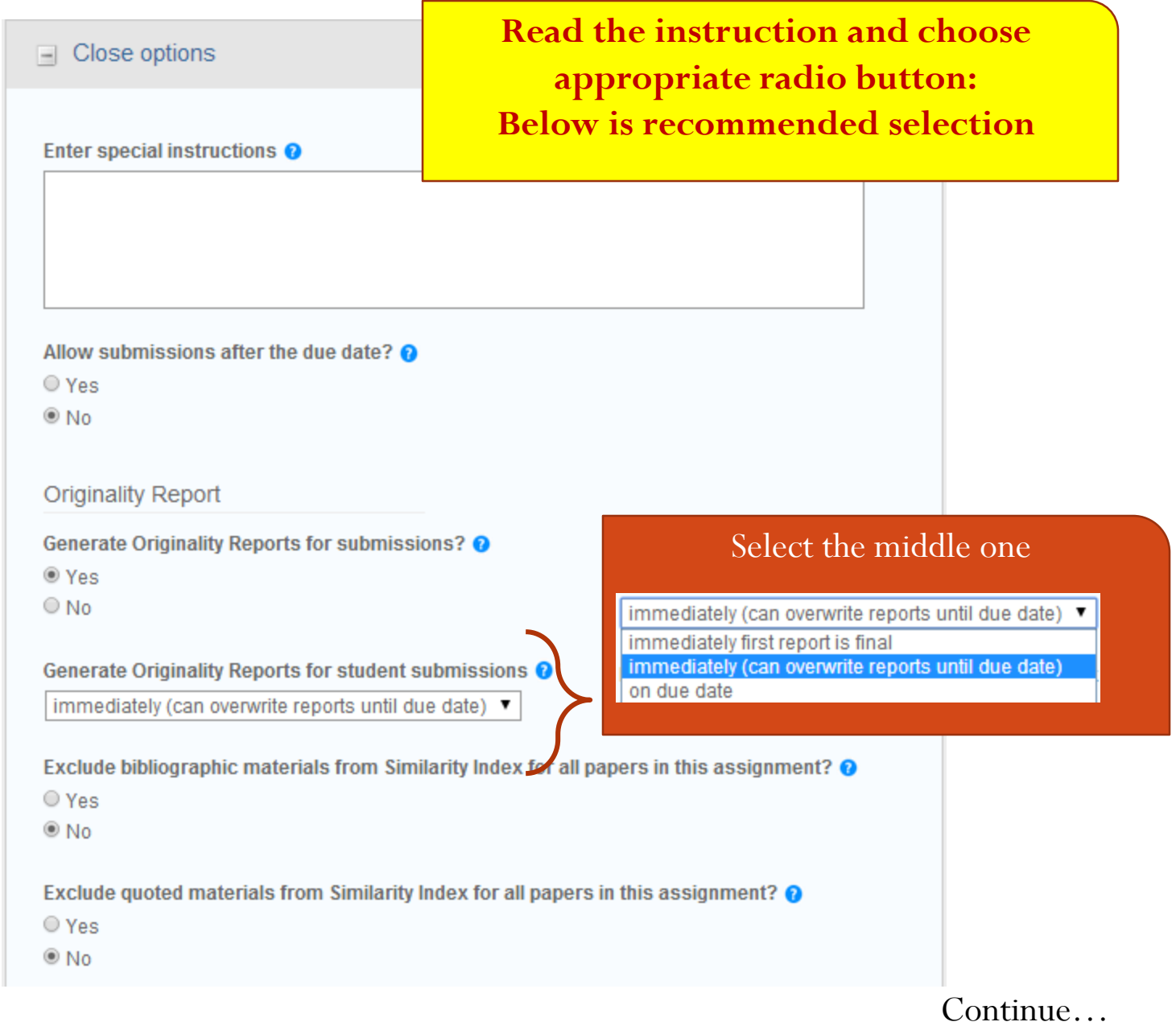

#### …continue

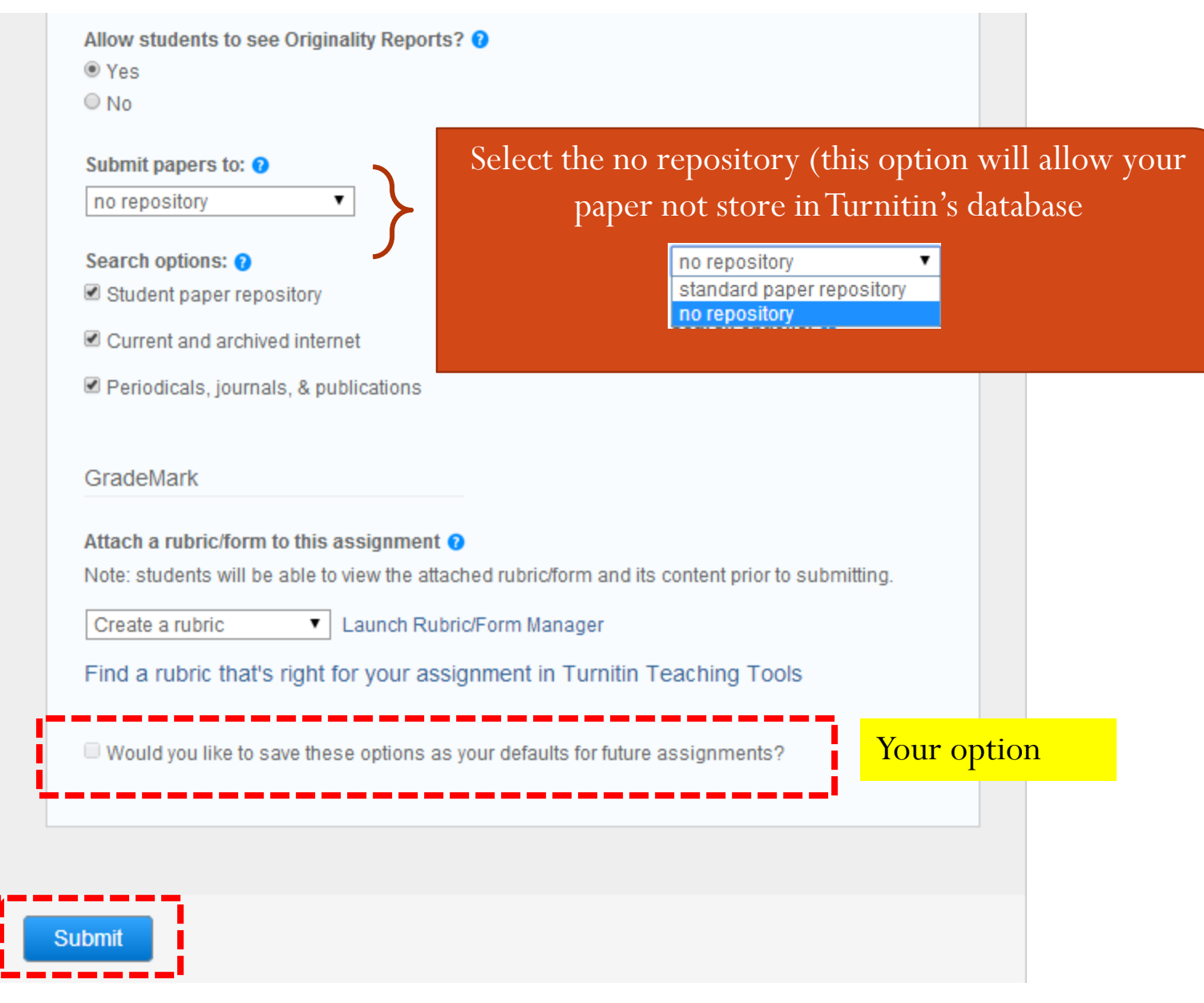

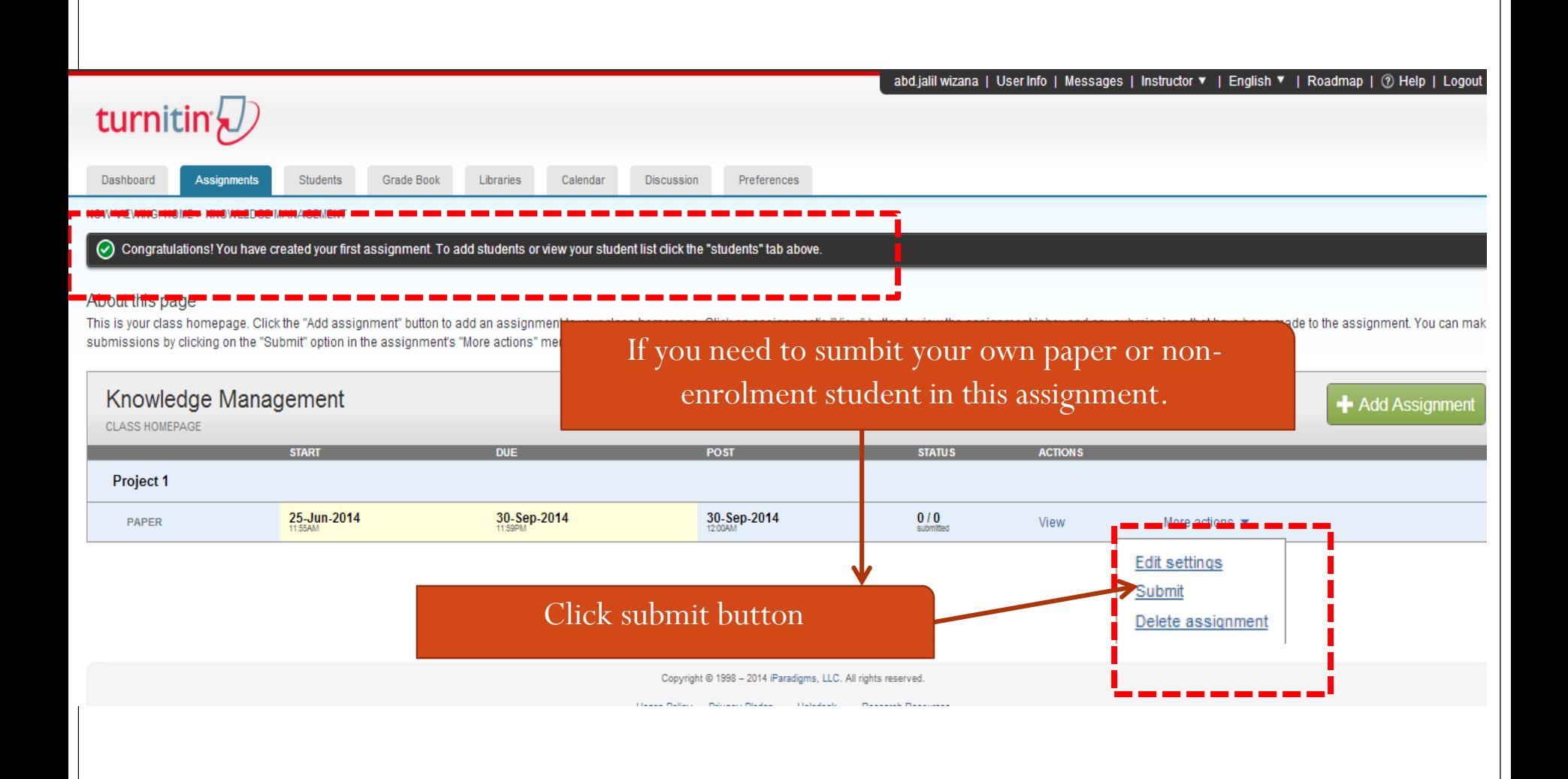

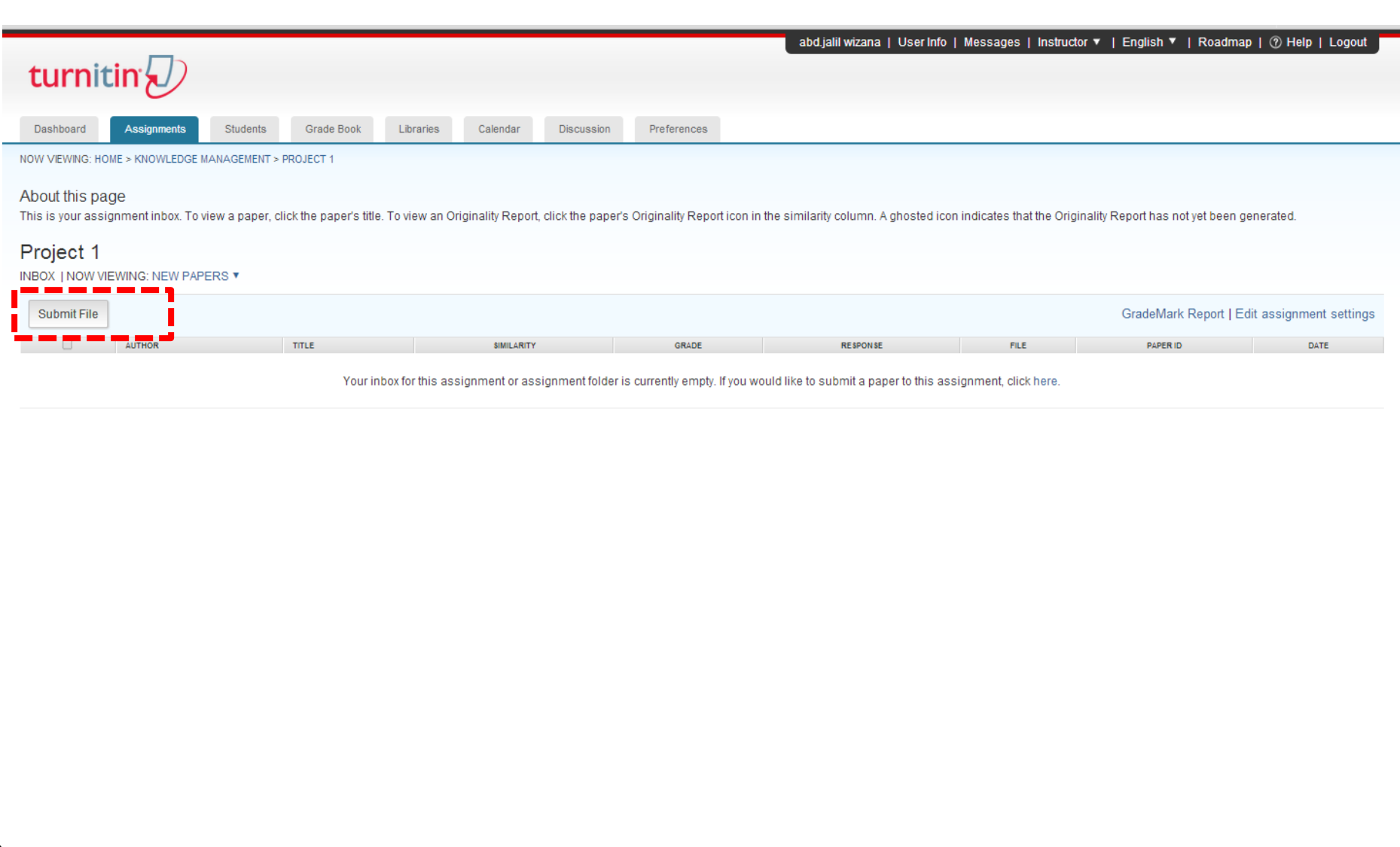

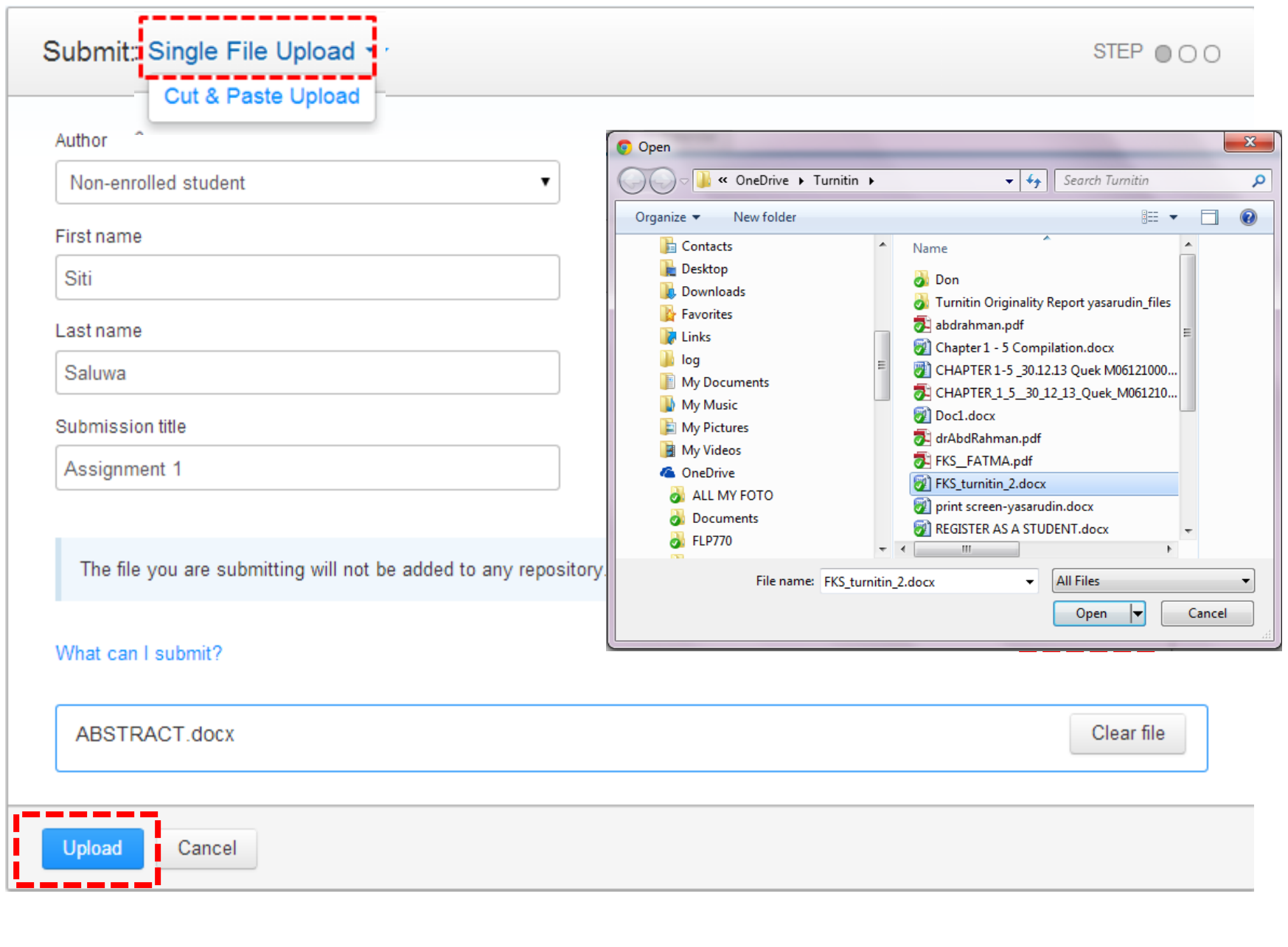

## turnitin $\bigcup$

#### Submit: Single File Upload

#### Please confirm that this is the file you would like to submit...

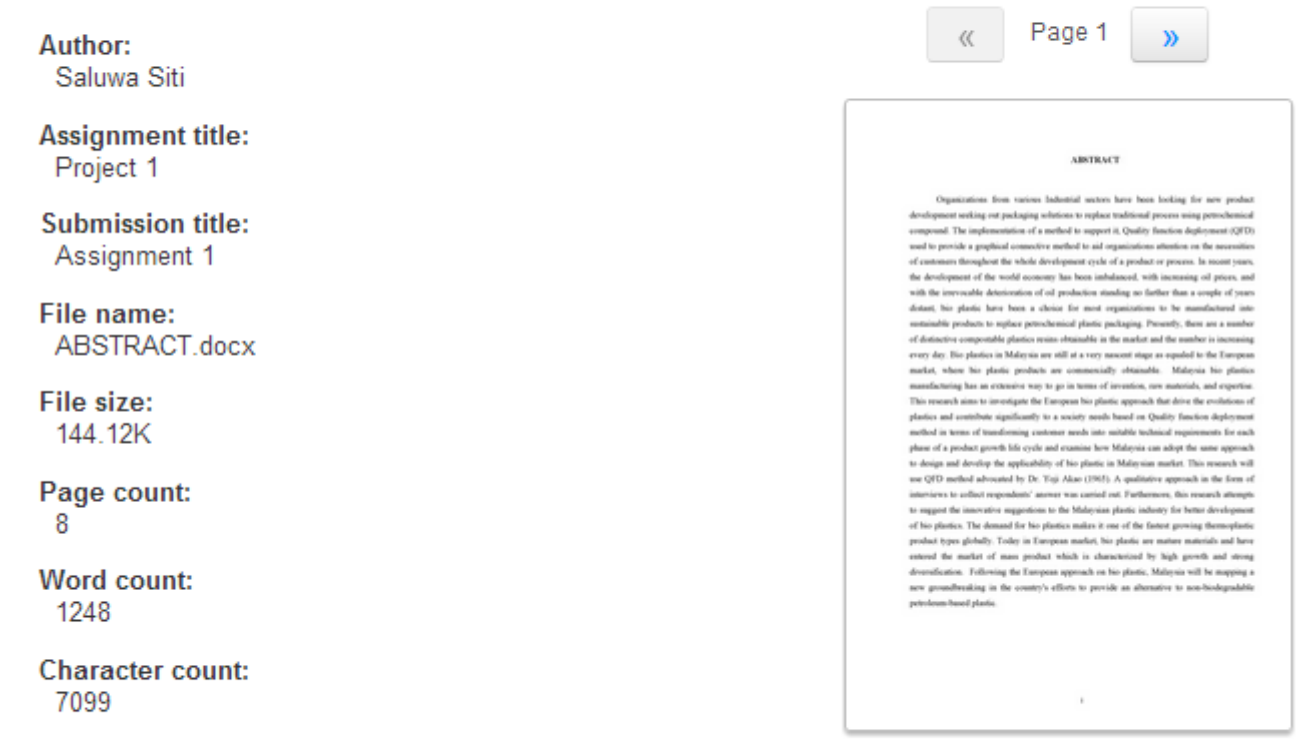

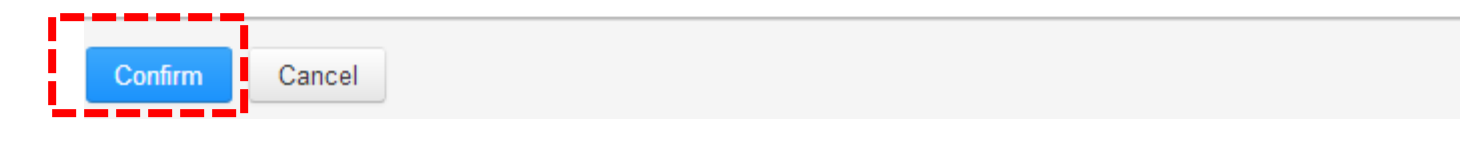

### <mark>turnitin</mark>

Congratulations - your submission is complete! This is your digital receipt. You can print a copy of this receipt from within the Document Viewer.

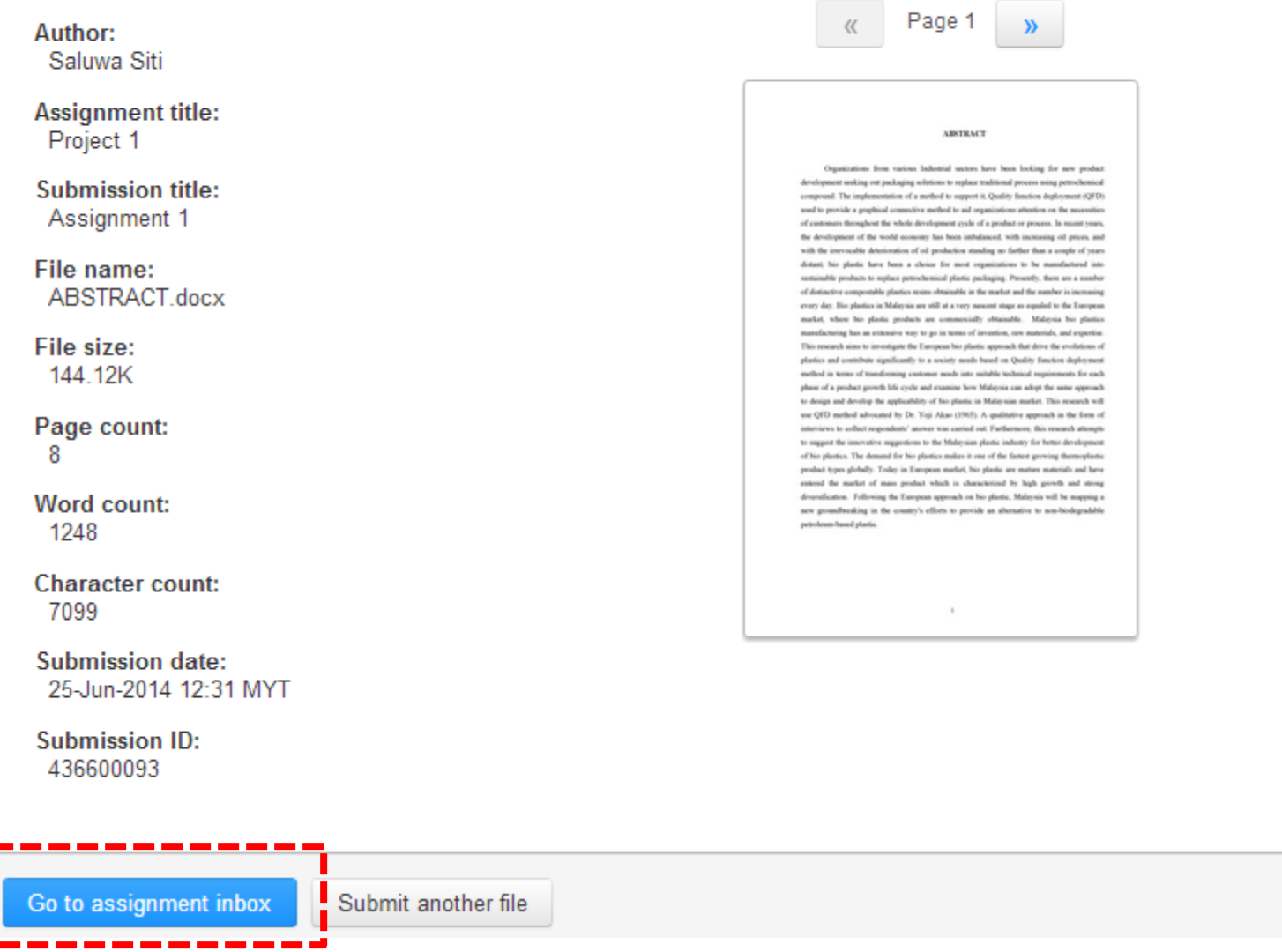

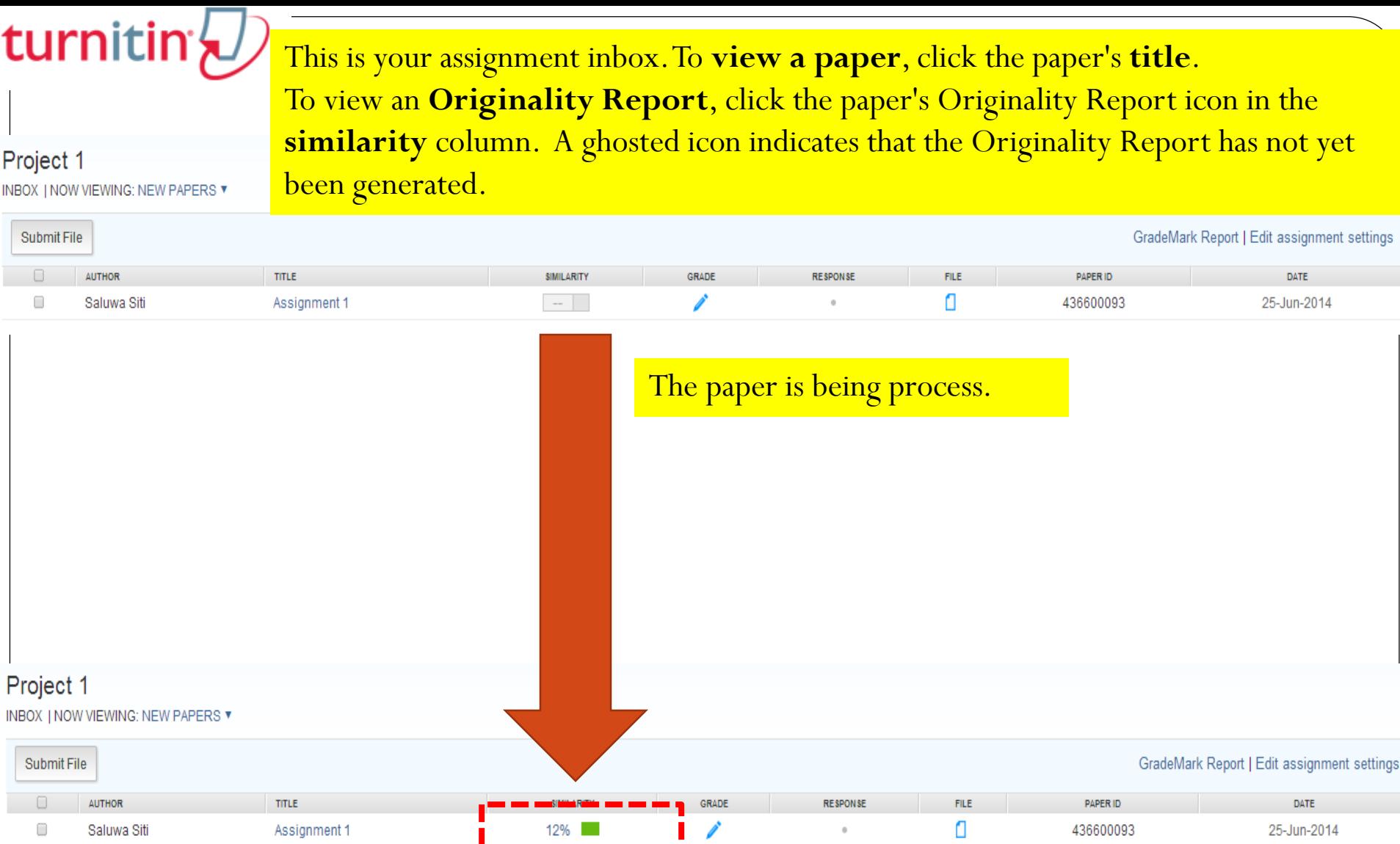

-------

اللہ

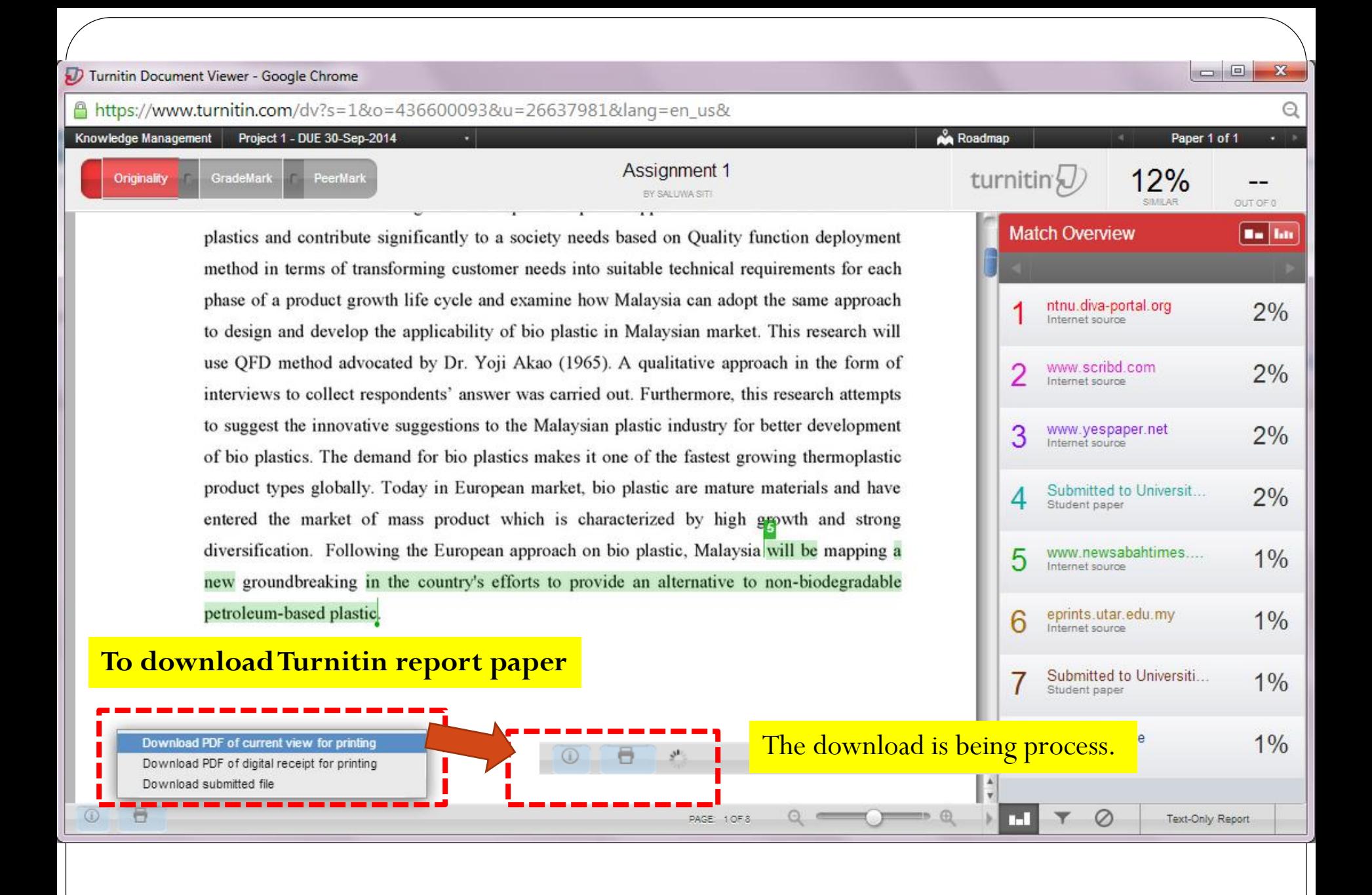

to suggest the mnovauve suggestions to the maiaysian plasue muusuy for oetter ueverophiem of bio plastics. The demand for bio plastics makes it one of the fastest growing thermoplastic product types globally. Today in European market, bio plastic are mature materials and have entered the market of mass product which is characterized by high apowth and strong diversification. Following the European approach on bio plastic, Malaysia will be mapping a new groundbreaking in the country's efforts to provide an alternative to non-biodegradable petroleum-based plastic.

PAGE: 1 OF 8

#### **Download and save in your storage**

Assignment 1.pdf

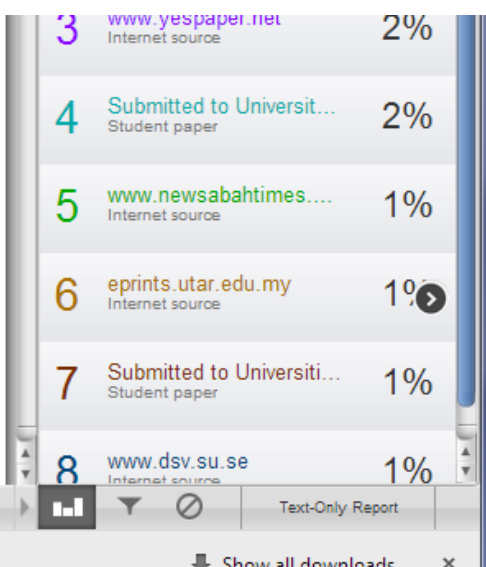

## PDF file report review on Turnitin

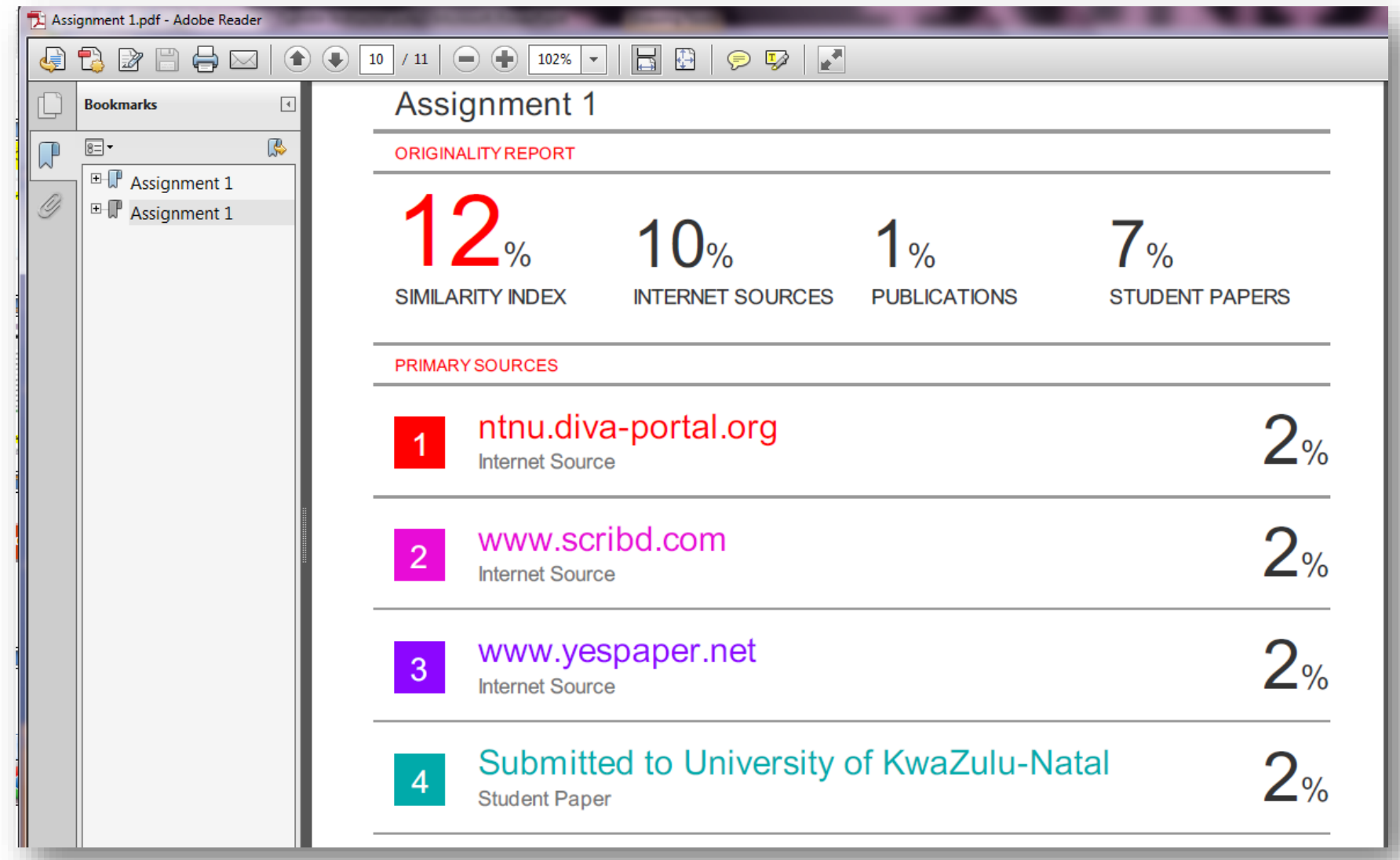

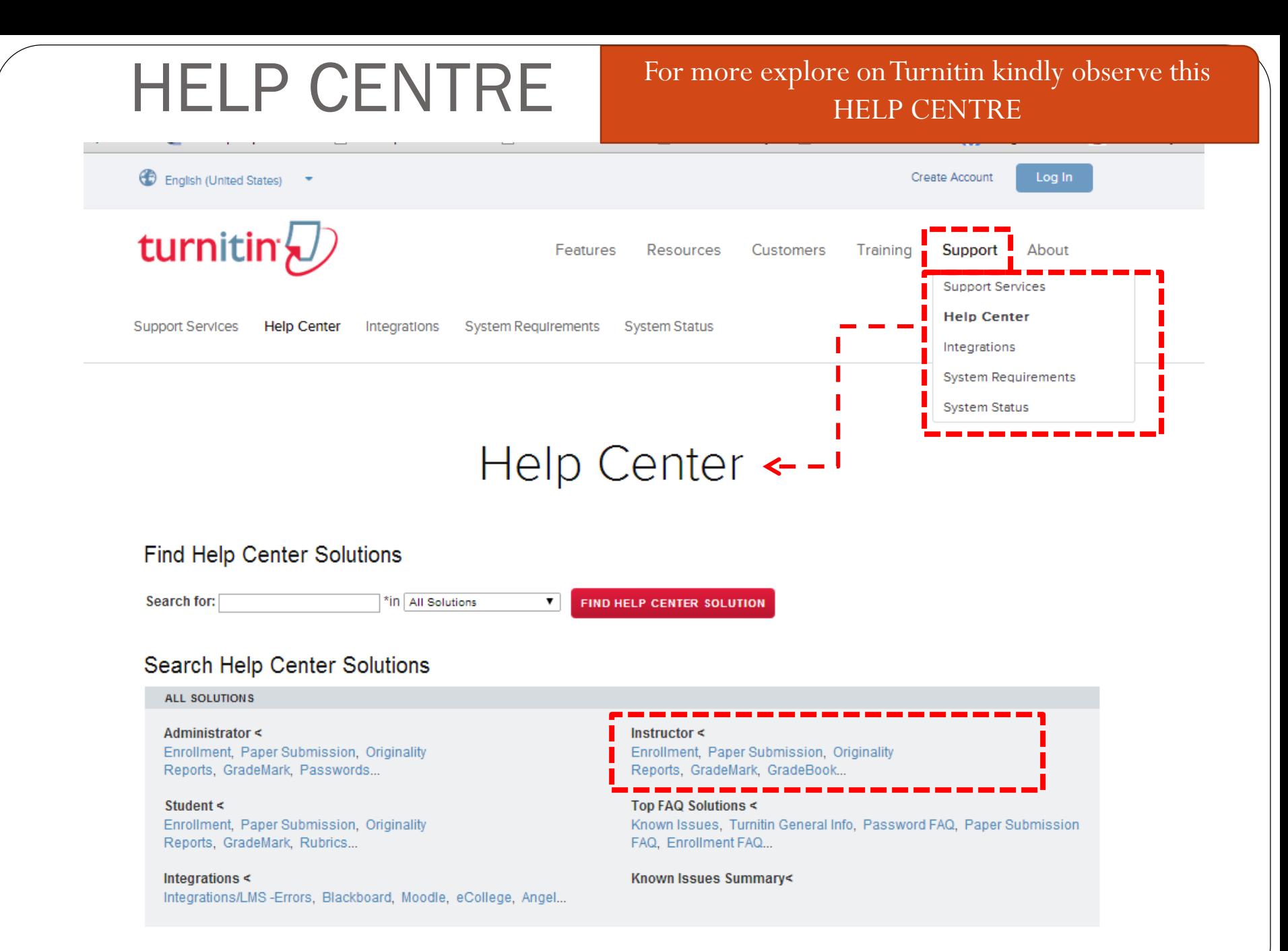